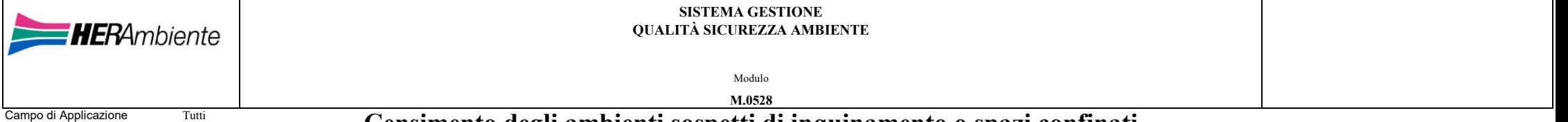

## **Censimento degli ambienti sospetti di inquinamento o spazi confinati IMPIANTO CHIFI LUGO**

 $\blacktriangleright$ 

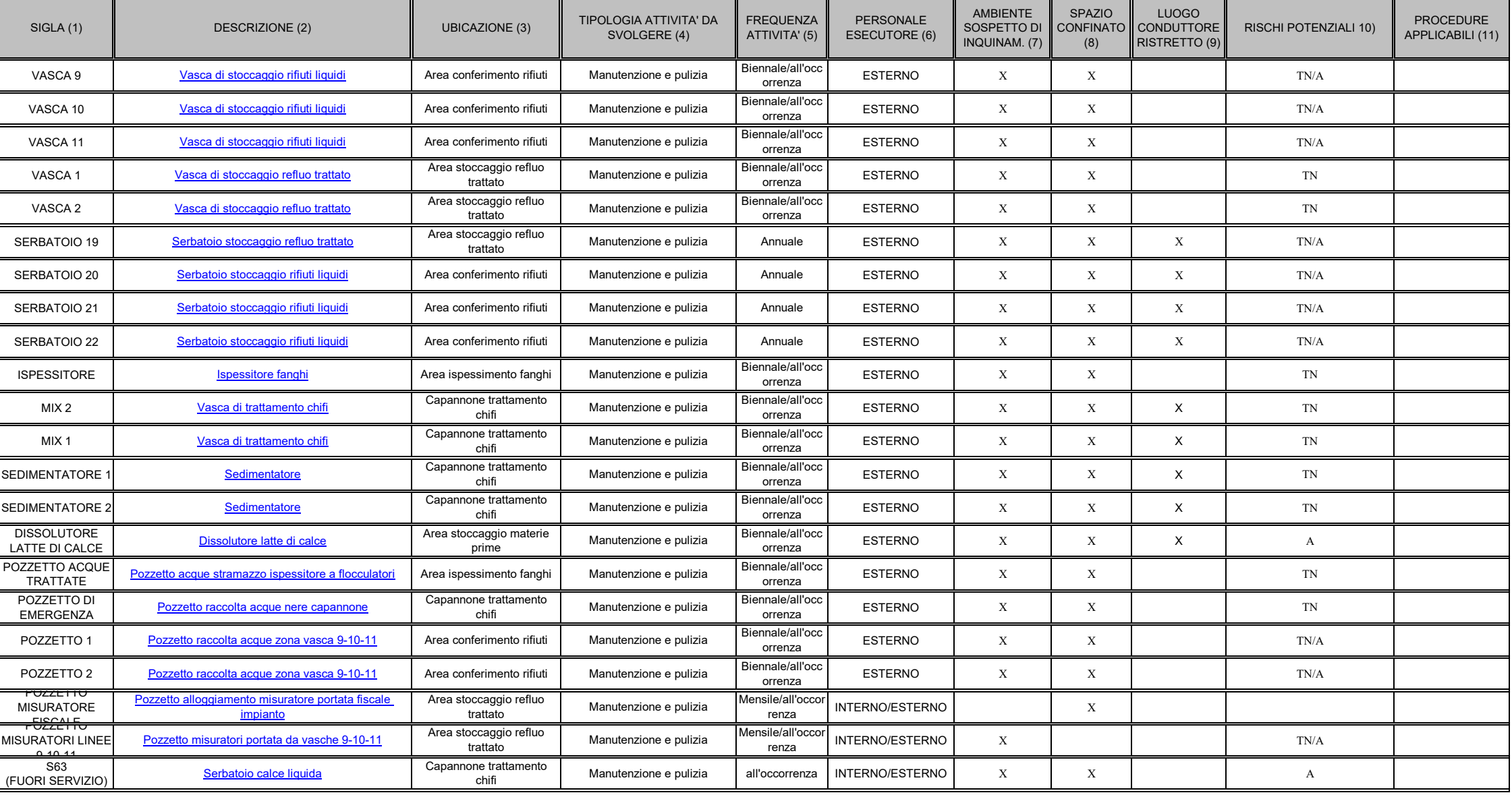

## **Note per la compilazione:**

**1) SIGLA:** inserire la sigla dell'ambiente sospetto di inquinamento o confinato

**2) DESCRIZIONE:** inserire una breve descrizione dell'ambiente sospetto di inquinamento o confinato

**3) UBICAZIONE:** Inserire l'indicazione della sezione d'impianto ove ubicato l' ambiente sospetto di inquinamento o confinato

4) TIPOLOGIA DI ATTIVITA' DA SVOLGERE: inserire la tipologia dell'attività/layoro da syolgere all'interno dell'ambiente sospetto di inquinamento o confinato. Se non vi sono attività incorrenti il campo deve essere lasciato possano essere svolte più attività, dovrà essere compilata una riga della tabella per ciascuna singola attività.

**5) FREQUENZA ATTIVITA':** inserire la frequenza annuale dell'attività prevista all'interno dell'ambiente sospetto di inquinamento o confinato

**6) PERSONALE ESECUTOR**E**:** Inserire la "INTERNO" se di norma l'intervento viene svolto da personale Herambiente oppure "ESTERNO" se di norma viene svolto da personale di impresa terza.

**7) AMBIENTE SOSPETTO DI INQUINAMENTO**: Barrare la colonna se l'ambiente presenta un rischio potenziale di esposizione a gas o vapori tossici, asfissianti, infiammabili o esplosivi.

8) SPAZIO CONFINATO: Barrare la colonna se il luogo di lavoro si configura come CONFINATO. Un elenco, non esaustivo, di spazi confinati può essere costituito da: interno apparecchiature, filtri, tramogge, tombini, pozzetti

vasche e simili, buche/fosse, pozzi, camere di combustione, silos, serbatoi, digestori, reti fognarie, recipienti adibiti a reattori, cisterne aperte, ecc.

9) LUOGO CONDUTTORE RISTRETTO: Barrare la colonna se il luogo di lavoro si presenta delimitato da superfici metalliche o comunque conduttrici in buon collegamento elettrico con il terreno ed al suo interno è elevata la pro superfici attraverso un'ampia parte del corpo diversa da mani e piedi ed è limitata la possibilità di interrompere tale contatto (es. serbatoi e vasche metallice, interni di apparecchiature, zone situate all'interno di str

10) RISCHI POTENZIALI: Inserire una o più delle seguenti lettere - "TN" per presenza di vapori tossici nocivi, "A" per presenza di gas asfissianti, "I" per presenza di gas infiammabili, "E" per presenza di gas esplosivi, "

**11) PROCEDURE APPLICABILI:** Inserire le procedure/istruzioni attualmente disponibili ed applicabili relative all'area di intervento